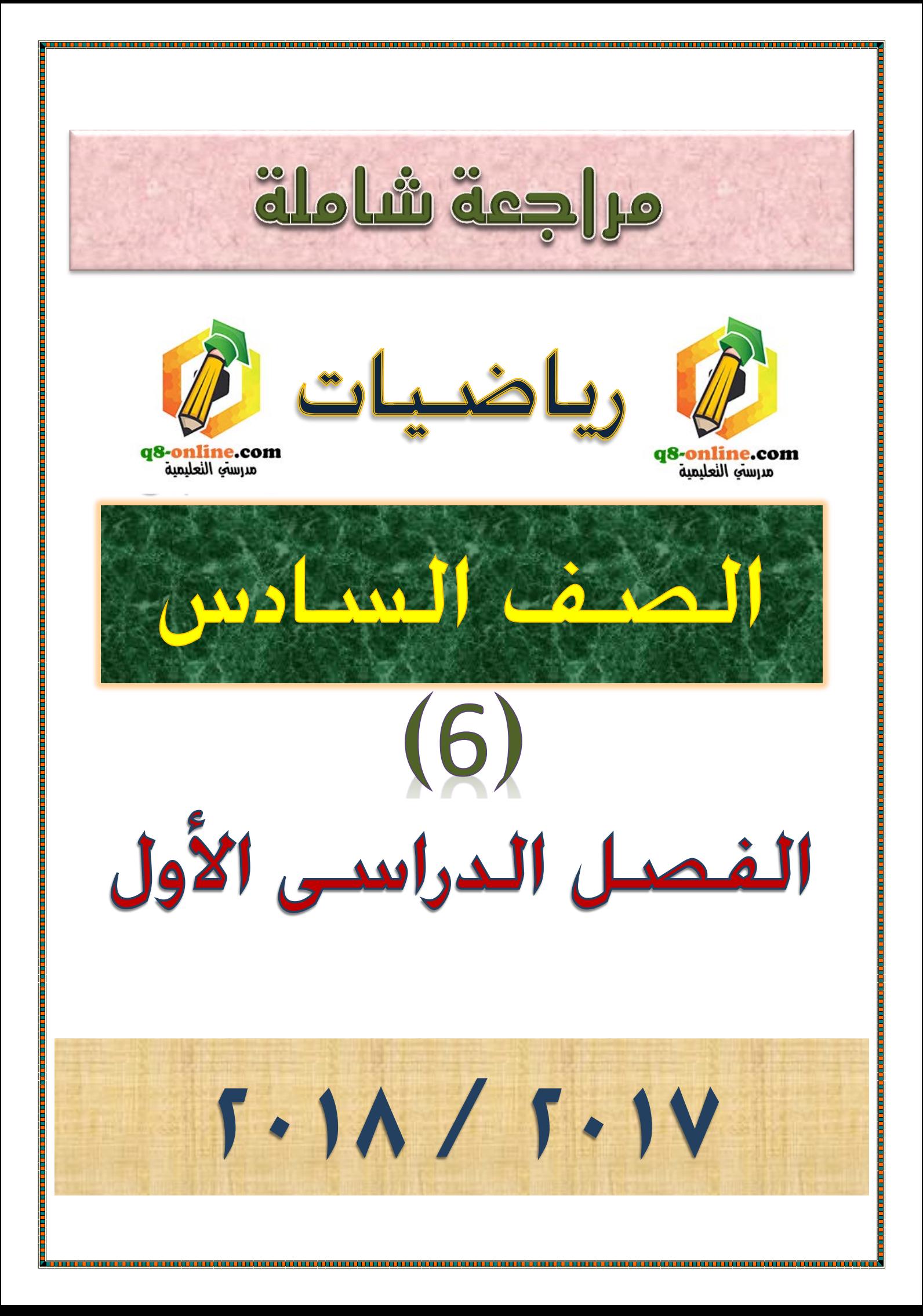

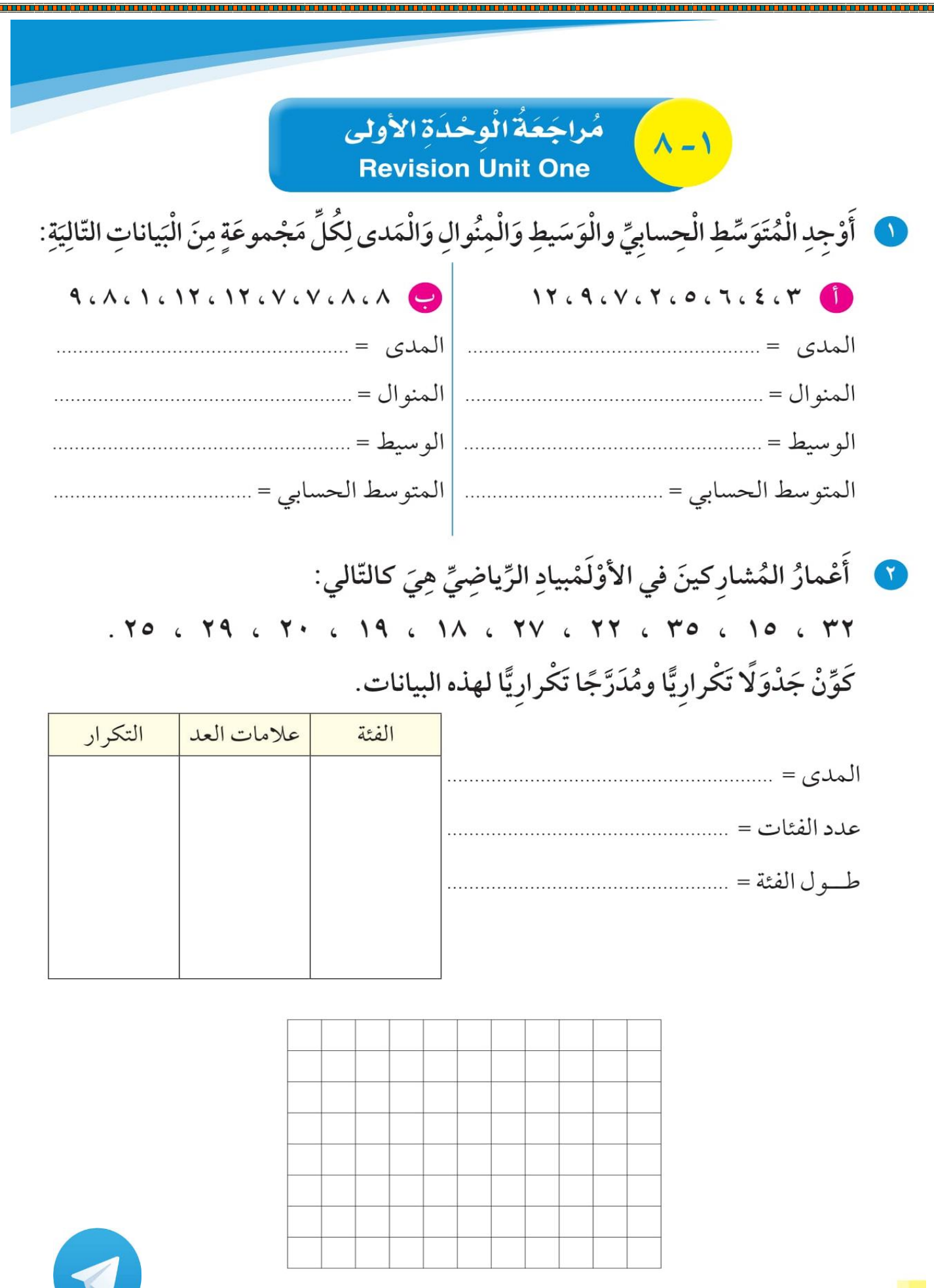

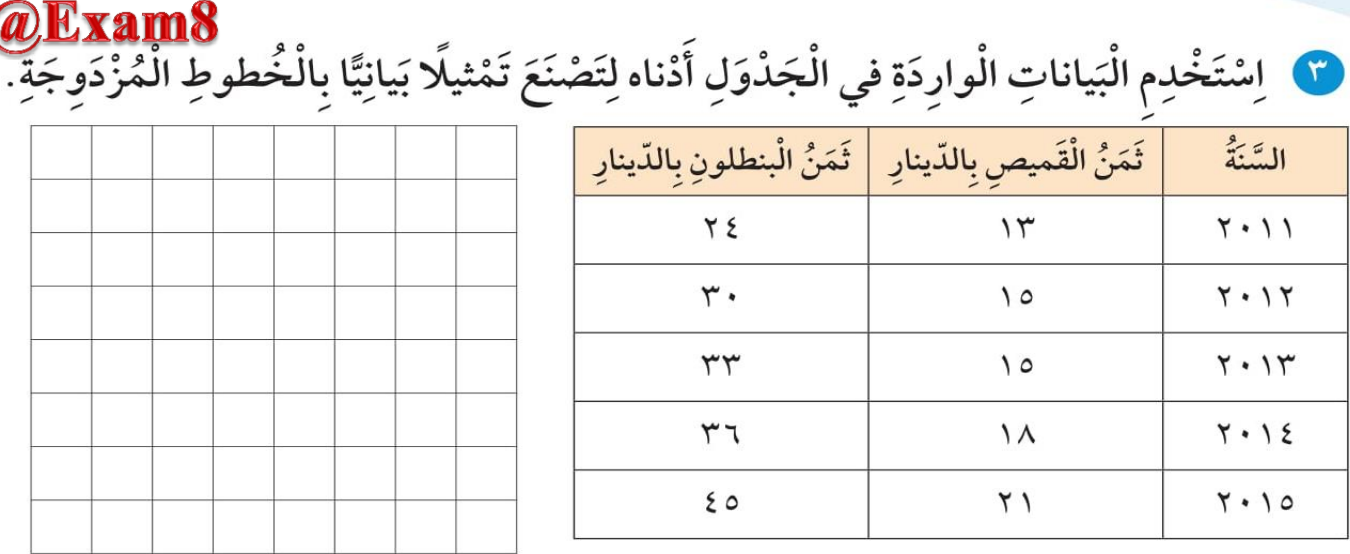

اِسْتَخْدِمِ التَّمْثِيلَ الْبَيانِيَّ الَّذي صَنَعْتَهُ لِتُجِيْبَ عَنِ التَّمارينِ التّالِيَةِ:<br>وَالْمَسَوْمَ السَّالِيَّةِ عَامَيْنِ مُتَتالِيَيْنِ كانَ ثَمَنُ البنطلونِ الْأَكْثَرَ ارْتِفَاعًا؟ ............... .<br>وصح خِلالَ أَيِّ عام كانَ الْفَرْقُ بَيْنَ ثَمَنِ الْقَميصِ وَثَمَنِ الْبنطلونِ الْأَكْثَرَ ارْتِفاعًا؟ .....

3 ] اِصْنَعْ تَمْثِيلًا بَيانِيًّا لِتُبَيِّنَ أَسْعارَ الدّرّاجاتِ ثُمَّ اِسْتَخْدِمْ هَذا التَّمْثيلَ الْبَيانِيَّ لِلْإجابَةِ عَن السّؤالَيْن ٥ و ٦.

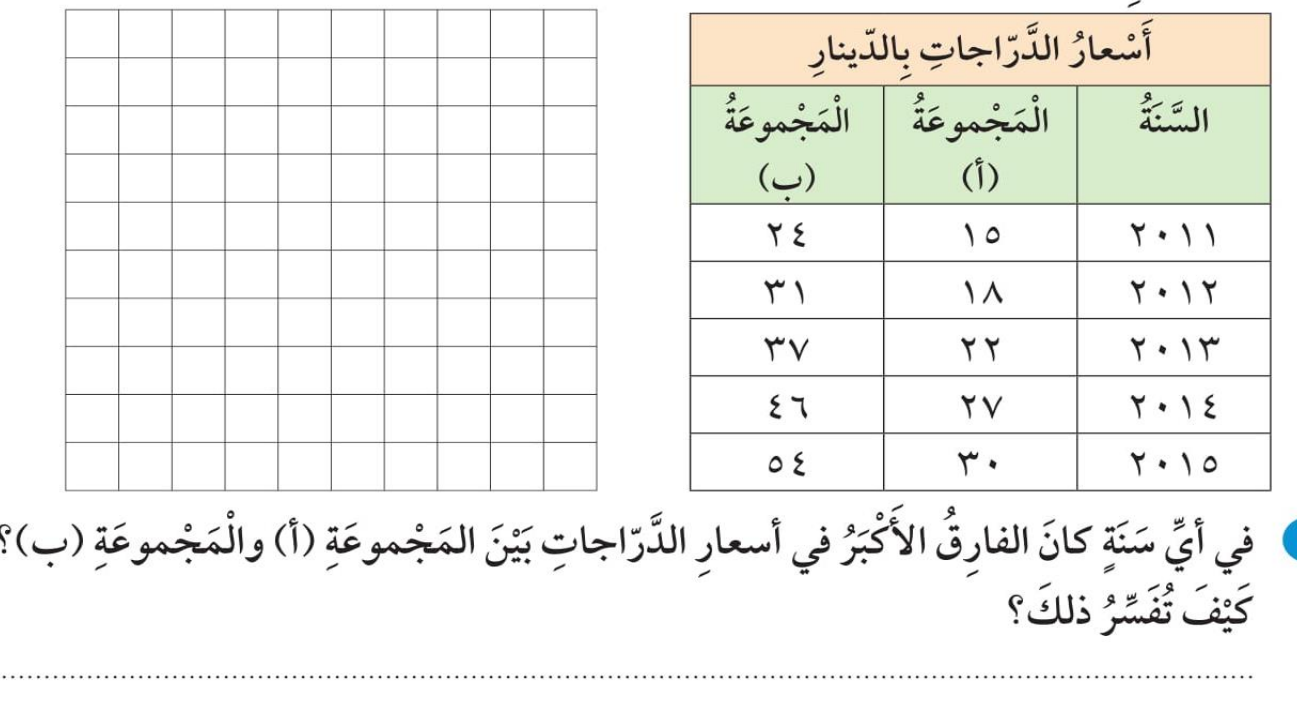

لَ أَيُّ مَجْموعَةٍ لَها أَكْبَرُ تَزايُدٍ في أَسْعارِ الدَّرّاجاتِ مِنَ السَّنَةِ ٢٠١١م إلى ٢٠١٥م؟

| Example            | 11. $5\frac{1}{2}$ |
|--------------------|--------------------|
| 2. $5\frac{1}{2}$  | 2. $5\frac{1}{2}$  |
| 3. $5\frac{1}{2}$  | 3. $5\frac{1}{2}$  |
| 4. $5\frac{1}{2}$  | 5. $5\frac{1}{2}$  |
| 5. $5\frac{1}{2}$  | 6. $5\frac{1}{2}$  |
| 6. $5\frac{1}{2}$  | 7. $5\frac{1}{2}$  |
| 7. $5\frac{1}{2}$  | 8. $5\frac{1}{2}$  |
| 8. $5\frac{1}{2}$  | 9. $5\frac{1}{2}$  |
| 9. $5\frac{1}{2}$  | 10. $5\frac{1}{2}$ |
| 10. $5\frac{1}{2}$ | 11. $5\frac{1}{2}$ |
| 11. $5\frac{1}{2}$ | 12. $5\frac{1}{2}$ |
| 12. $5\frac{1}{2}$ | 13. $5\frac{1}{2}$ |
| 13. $5\frac{1}{2}$ | 14. $5\frac{1}{2}$ |
| 14. $5\frac{1}{2}$ | 15. $5\frac{1}{2}$ |
| 15. $5\frac{1}{2}$ | 16. $5\frac{1}{2}$ |
| 16. $5\frac{1}{2}$ | 17. $5\frac{1}{2}$ |
|                    |                    |

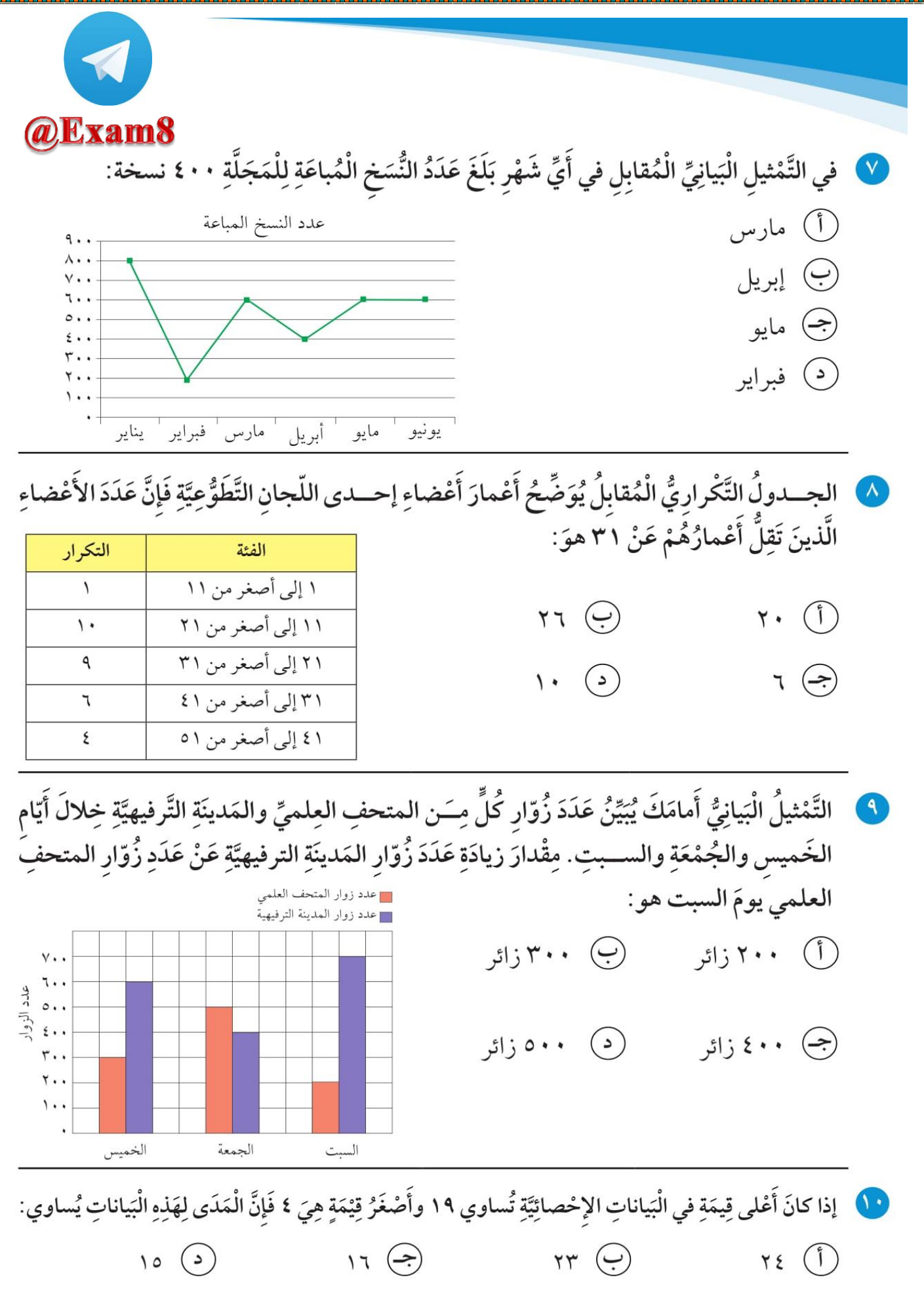

<u> 1994 - Johann Amerikaanse Schwarzeg en Stadt en Stadt en Stadt en Stadt en Stadt en Stadt en Stadt en Stadt e</u>

**The Second Second** 

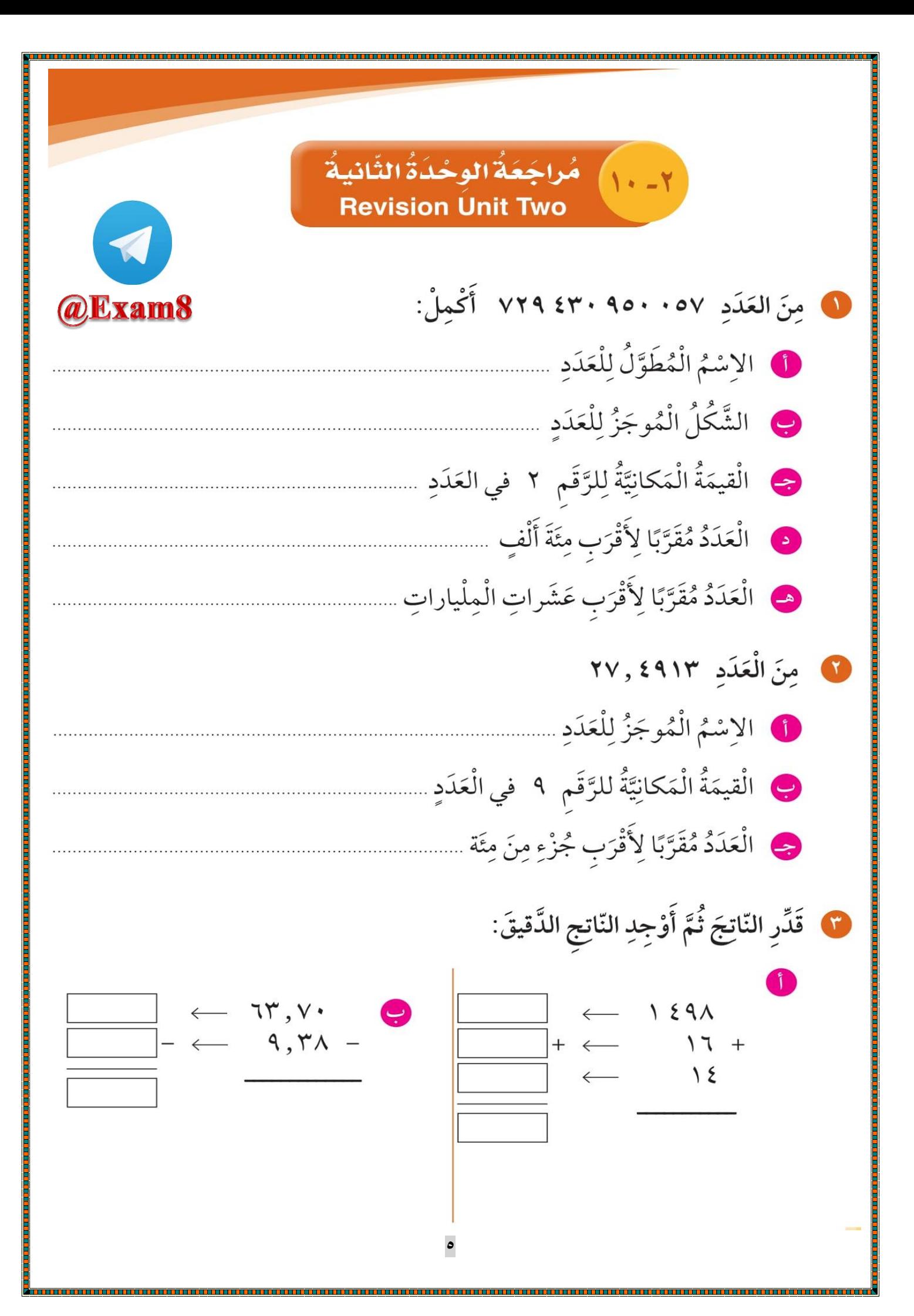

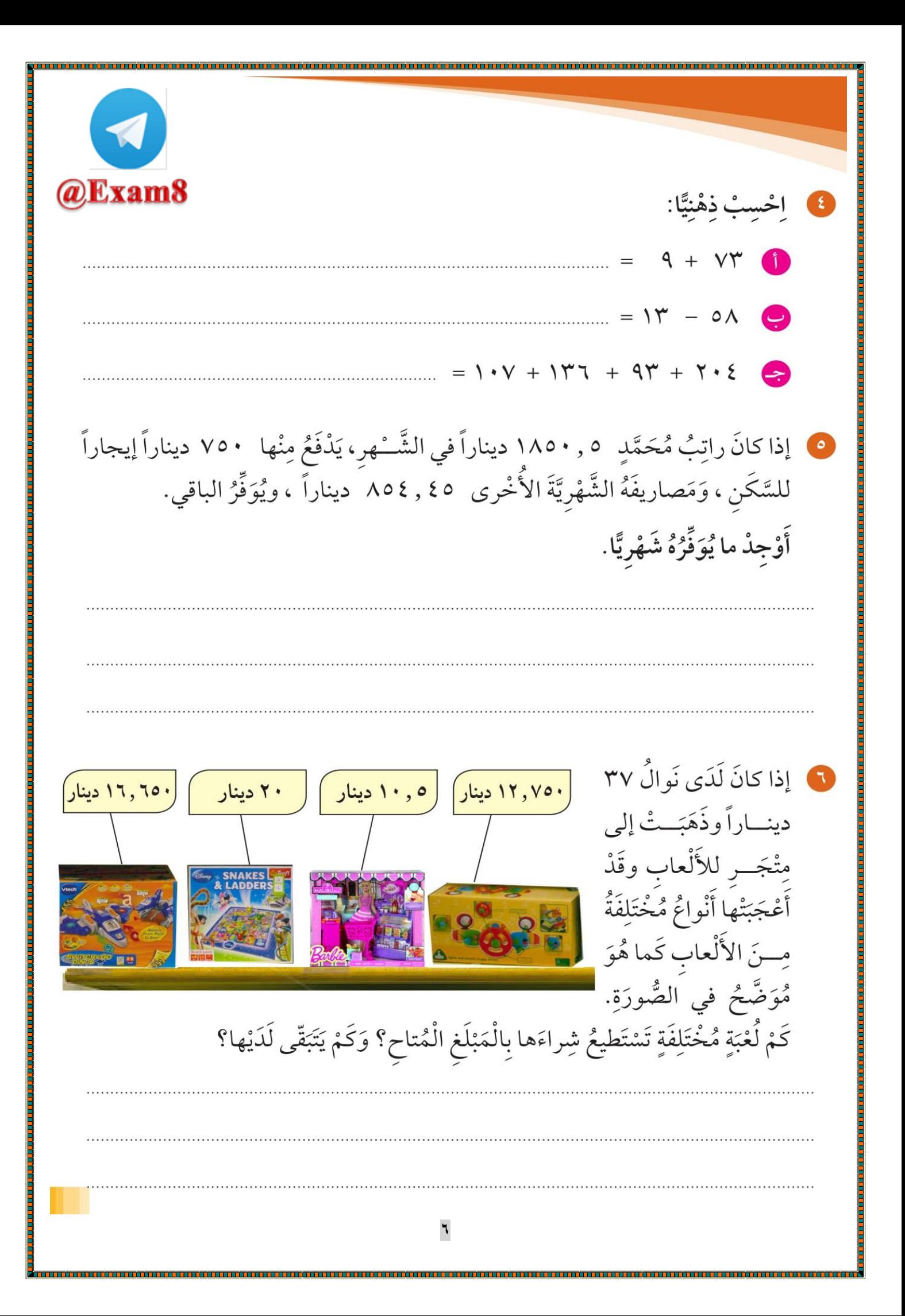

||خُتِبارُالوحدة الثانية|| @Exam8 أَوَّلًا: في الْبُنودِ (١ –٥) ظَلِّلْ (أ) إذا كانَتِ الْعِبارَةُ صَحيحَةً، وَظَلِّلٍ ۞ إذا كانَتِ الْعِبارَةُ غَيرُ صَحِيحَةً.  $\bigodot$  $(1)$ 1 الأعداد التالية مرتبة تنازليًا ٤٩ , ٠ ، ٤٠٩ , ٠ ، ٢٠٤٩ , ٠  $\bigodot$  $(1)$  $21 = 1, 2 - 00$  $(1)$  $\bigodot$  $\mathfrak{c}, \mathfrak{o} - \mathfrak{A} > \mathfrak{c}, \mathfrak{V} + \mathfrak{Y}, \mathfrak{o}$ 8 ناتيج التقدير لجمع الأعبداد ٣,٣ + ٢٤,٢٤ + ١, ٩٥  $(1)$  $\ddot{\odot}$ باستخدام التقريب إلى أقرب جزء من عشرة لكبر · إذا كانت ٢ ، ٣ ، ......... ، ١٠ أعدادًا مثلثية فإن العدد المفقود هو ٧  $\bigodot$  $\circled{1}$ ثانيًا: لــكل بند من البنود التالية أربع اختيارات ، واحد فقــط منها صحيح، ظلل الدائرة الدالة على الإجابة الصحيحة: • القيمة المكانية للرقم ٨ في العدد ١٢٥ ١٢٤ ٨٦ هي: (ج)٨ مليار (د) ۸۰ مليار V العدد ٢٣. . . . . . . ٣٥ الشكل الموجز هو: (آ) ٣٥ مليون و ٢٣ (ب) ٣٥٠ مليار و٢٣ (ج) ٣٥٠ مليون و٢٣ (د) ٣٥٠ مليار و٢٣ ٨) ثلاثة ملايين وستمائة وأربعة وثمانون إلى أقرب ألف هو:  $T \cdots T\Lambda \in \Omega$   $T \cdots$   $T \cdots T \in \Omega$   $T \cdots T \Lambda \in \Omega$   $T \uparrow \Lambda \in \Omega$ في أحد الأعداد الذي يقع بين العددين ٣٦, • ، 0, • هو :  $\cdot$ ,  $\mathsf{ro}(\mathfrak{f})$  $\cdot$ , or $\circledast$  $\cdot$ ,  $ra(\overline{\cdot})$  $\mathfrak{r}, \mathfrak{q}(\mathfrak{p})$  $= (\cdot, 7 + \cdot, 7) - \cdot, 9$  $\cdot$  , o  $\odot$  $\cdot$  ,  $\epsilon(\widehat{\div})$  $\cdot$ ,  $\mathfrak{r}(\mathfrak{c})$  $\cdot$ ,  $\wedge$  (1)

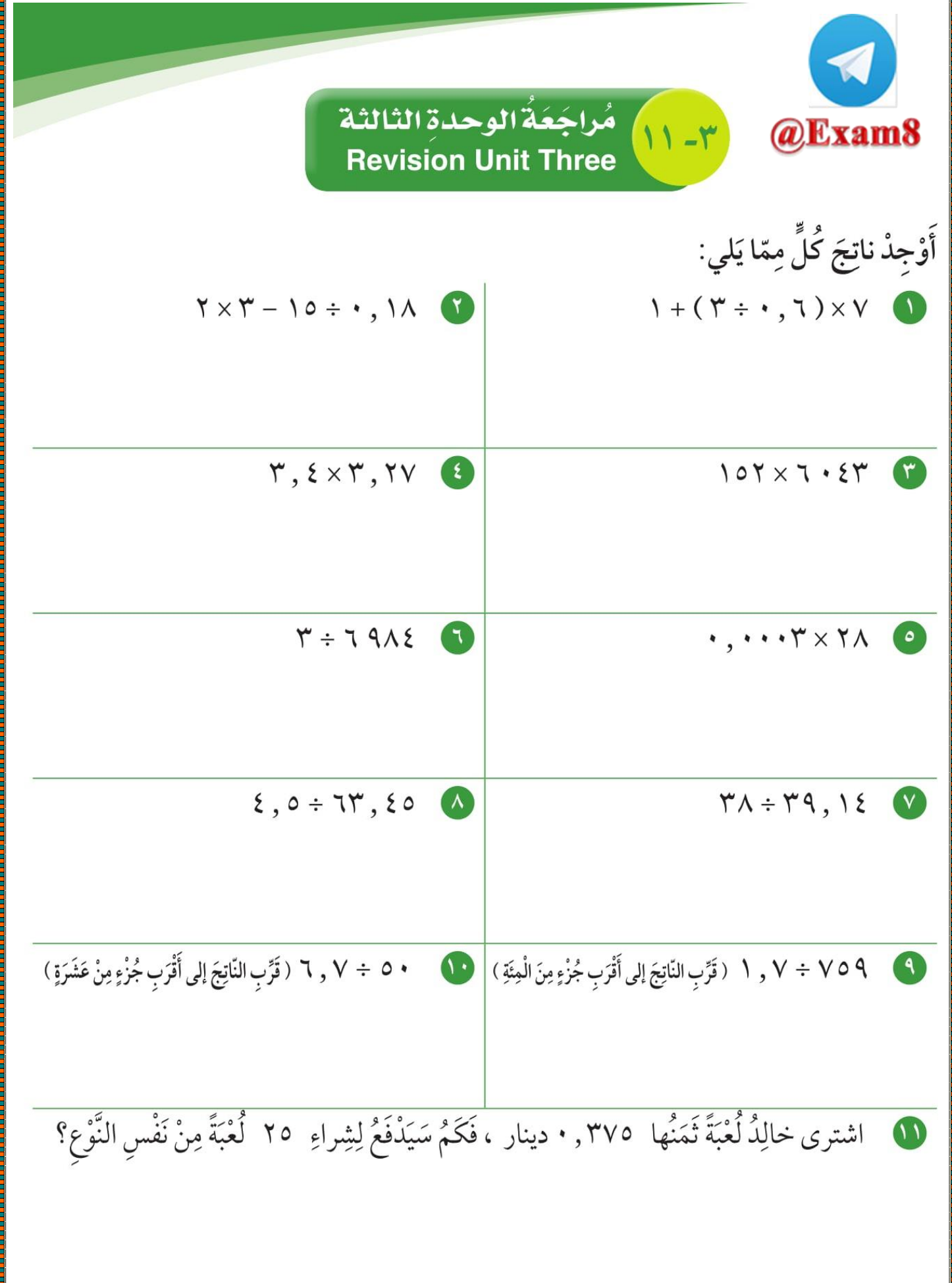

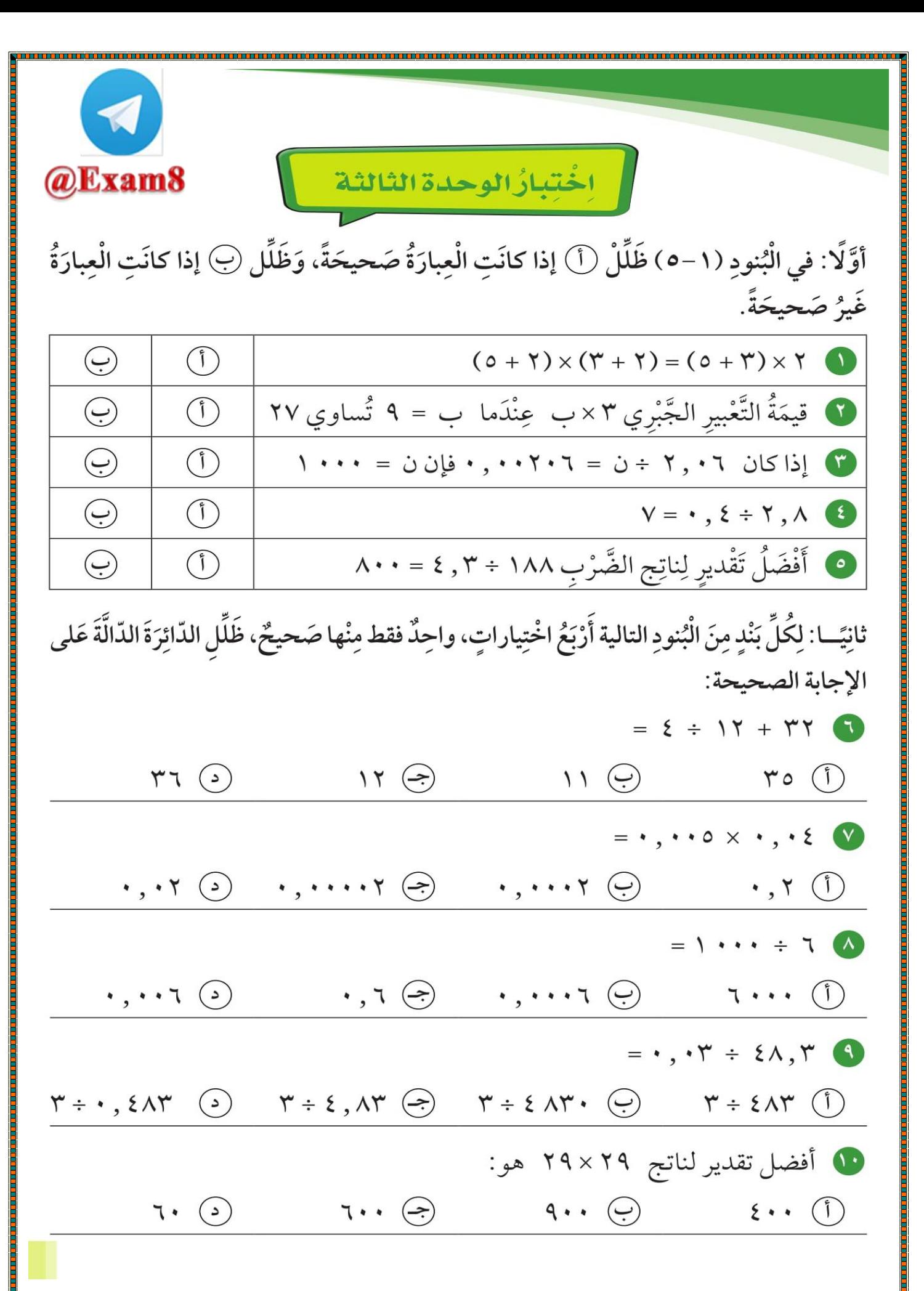

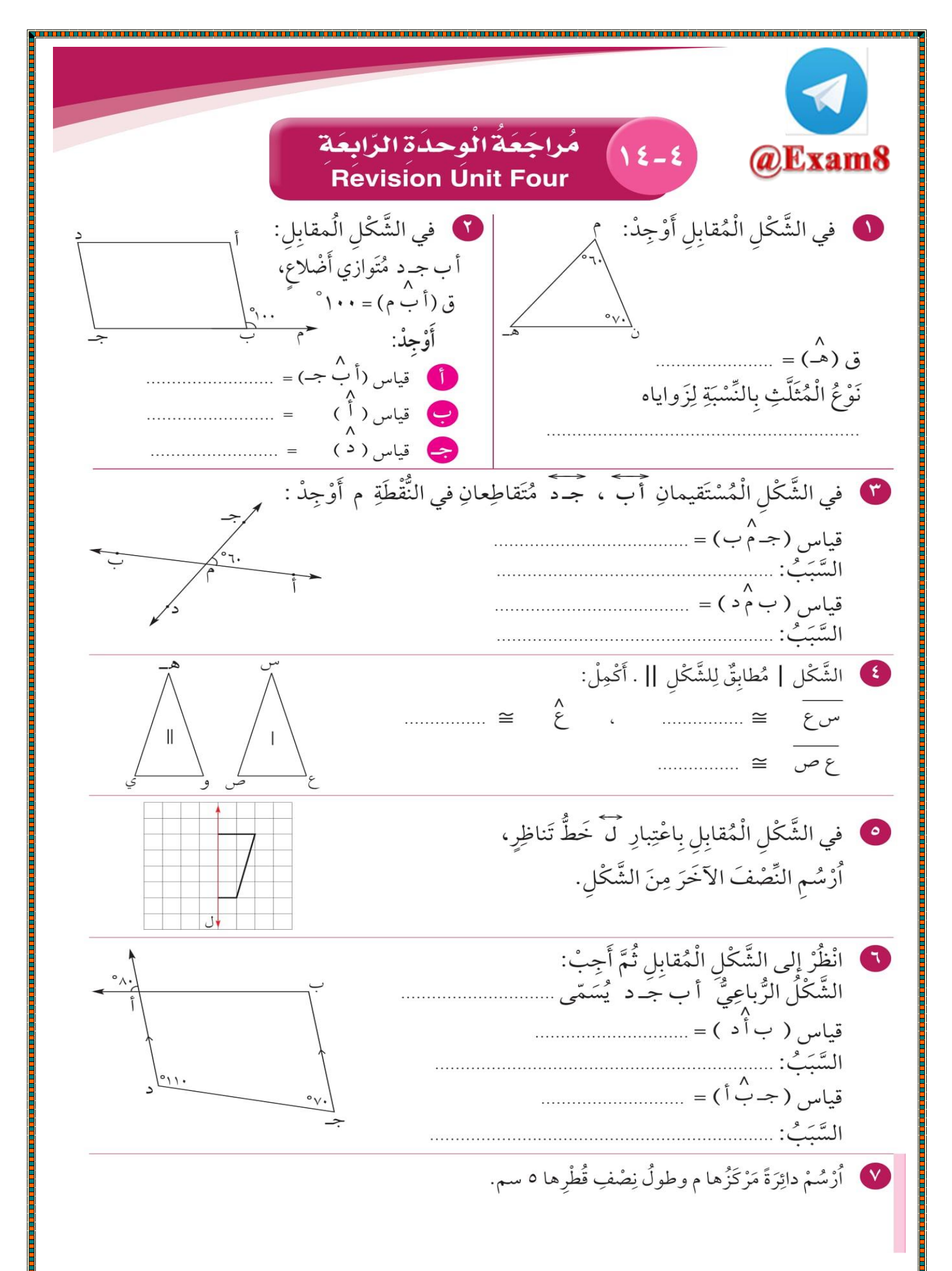

اختُّبارُالُوحُدَةِ الرابعةِ @Exam8 لِكُلِّ بَنْدٍ مِنَ الْبنودِ التالية أَرْبَعُ اِخْتِياراتٍ، واحِدٌ فقط مِنْها صَحيحٌ، ظَلِّل الدّائِرَةِ الدّالَّةَ عَلى الإجابة الصَّحيحة: [ ) الشَّكْلُ الَّذي لَهُ خَطَّيْ تَناظُر فَقَطْ هُوَ : ( ) مُثَلَّثُ مُتَطابقُ الْأَضْلاعِ (ب) مُرَبَّعٌ (ج) مُسْتَطَيلٌ (د) مُتَوازِي أَضْلاعِ في الشكل الذي لا يمثل مضلّعاً هو :  $\left\langle \right\rangle \left\langle \right\rangle$  $\langle \langle f \rangle$  $\bigodot$  $\odot$ .<br>• الشَّكُلُ الَّذي يُمَثِّلُ مُثَلَّثُ مُتَطَابِقُ الْأَضْلاعِ هُوَ :  $\bigodot$  $\triangle$   $\odot$   $\angle$   $\Box$ <sup>r</sup> (i)  $\Omega$ فَ ﴾ الشَّكْلُ الرُّباعِيُّ الَّذي لا يُمَثِّلُ مُتَوازي أَضْلاع هُوَ:  $\left\{ \begin{array}{c} \begin{array}{c} \end{array} \end{array} \right.$  $\odot$  $\overline{\mathcal{F}}$  $\sqrt{2}$ .<br>• في الشَّكْلِ الْمُقابِلِ إذا كانَ أب جـ د مُتَوازي أَضْلاع فإنَّ ق (ب د أ) =  $\circ$ 17.  $\bigcirc$  $\circ \wedge \cdot \quad \Leftrightarrow \qquad \circ \tau \cdot \quad \Leftrightarrow \qquad \circ \epsilon \cdot \quad \Leftrightarrow$ .<br>• في الشَّكْل الْمُقابِل قياسُ ( نُ ) =  $\circ \tau \circ (\circ)$  $\circ$ 00  $\left(\begin{matrix} \cdot \end{matrix}\right)$   $\circ$ 9. (1)  $^{\circ}$   $\sqrt{70}$   $\left(\rightarrow\right)$  $^{\circ}$  5 0 لَّ) تَدويرٌ (ب) إنْعِكاسٌ (ج) إِزاحَةٌ (د) إنْعِكاسٌ ثُمَّ إِزاحَةٌ ه في الشَّكْلِ الْمُقابِلِ ق ( أ ) =  $\circ$ 11. (2)  $\circ$ q.  $\left(\rightarrow\right)$   $\circ$   $\circ$ .  $\left(\rightarrow\right)$   $\circ$   $\circ$ .  $\left(\uparrow\right)$ • في الشَّكْلِ الْمُقابِلِ إذا كانَ أ و د هــ مُتَوازي أَضْلاع فإنَّ ق ( هــ ) =  $\cdot$  (1)  $\cdot$  (2)  $\cdot$  (2)  $\cdot$  (2)  $\cdot$  (5)  $\cdot$  (5) .<br>• • الْعَدَدُ الَّذي يَقَعُ في الْجِهَةِ الْمُقابِلَةِ الَّتي يَظْهَرُ عَلَيْها الْعَدَدُ ٢ في الْمُكَعَّبِ الْمُرَقَّم من ١-٢ هُوَ:  $\gamma\quad\widehat{(\div)}$  $\epsilon$   $\Theta$  $\sqrt{)}$  $\circ$  (1)

 $\overline{\phantom{a}}$ 

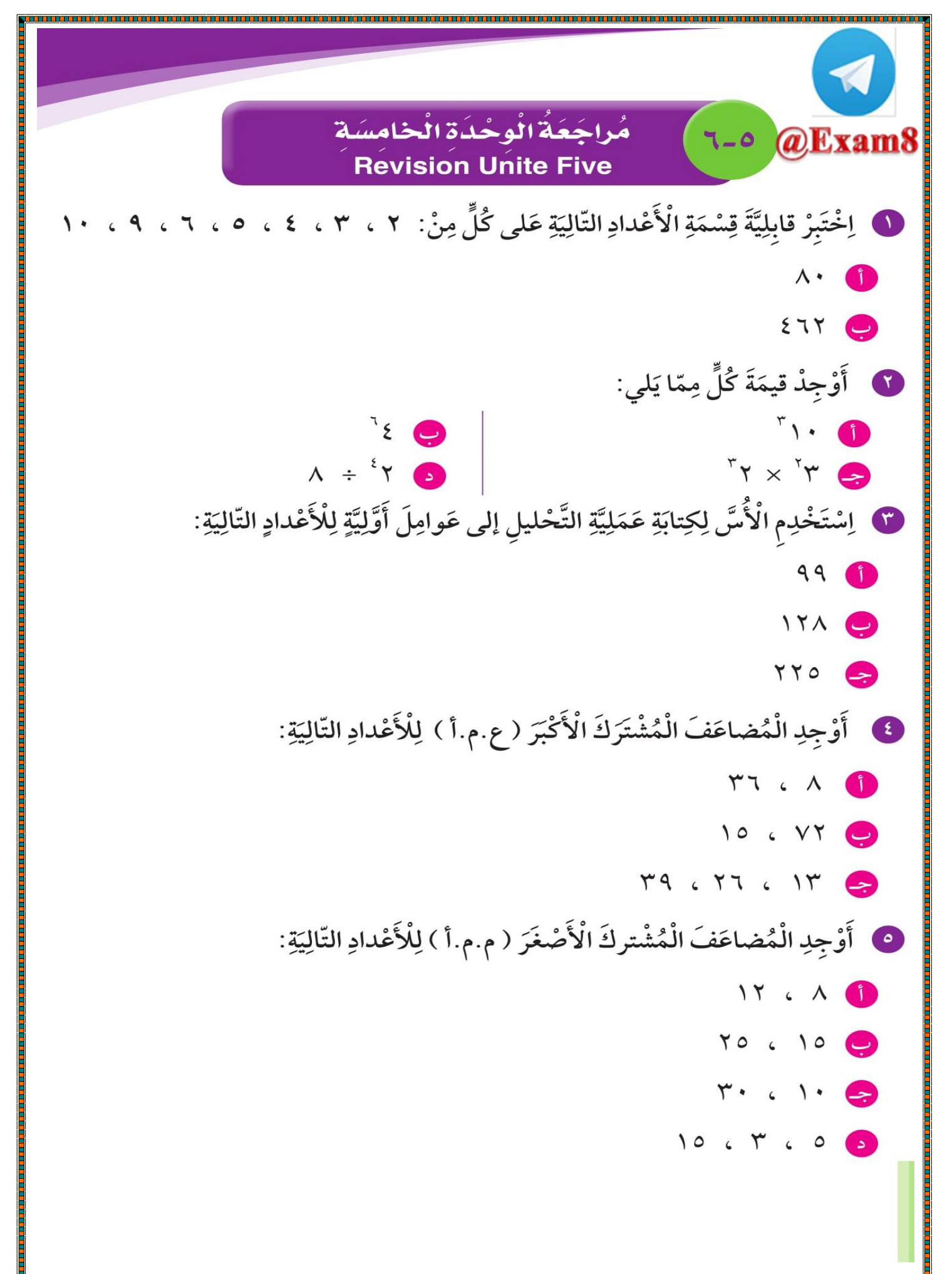

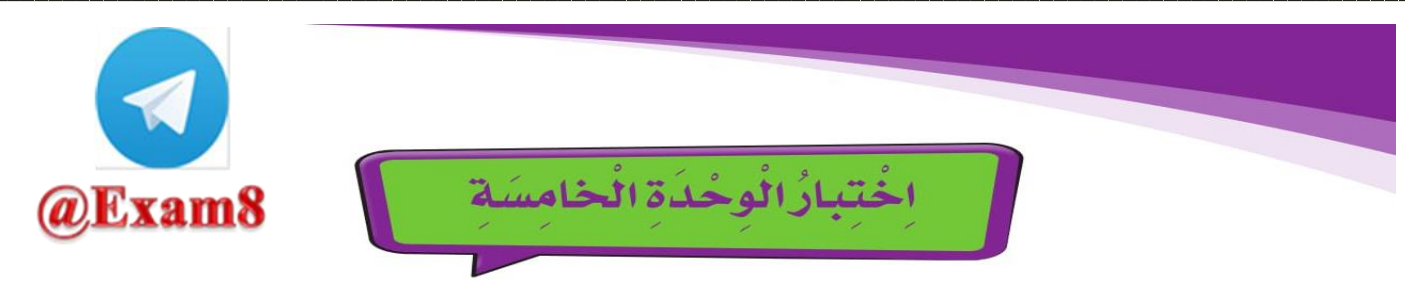

أَوَّلًا: في الْبُنودِ (١-٥) ظَلِّلْ (أ) إذا كانَتِ الْعِبارَةُ صَحيحَةً، وَظَلِّل (~) إذا كانَتِ الْعِبارَةُ غَيرُ صَحِيحَةً.

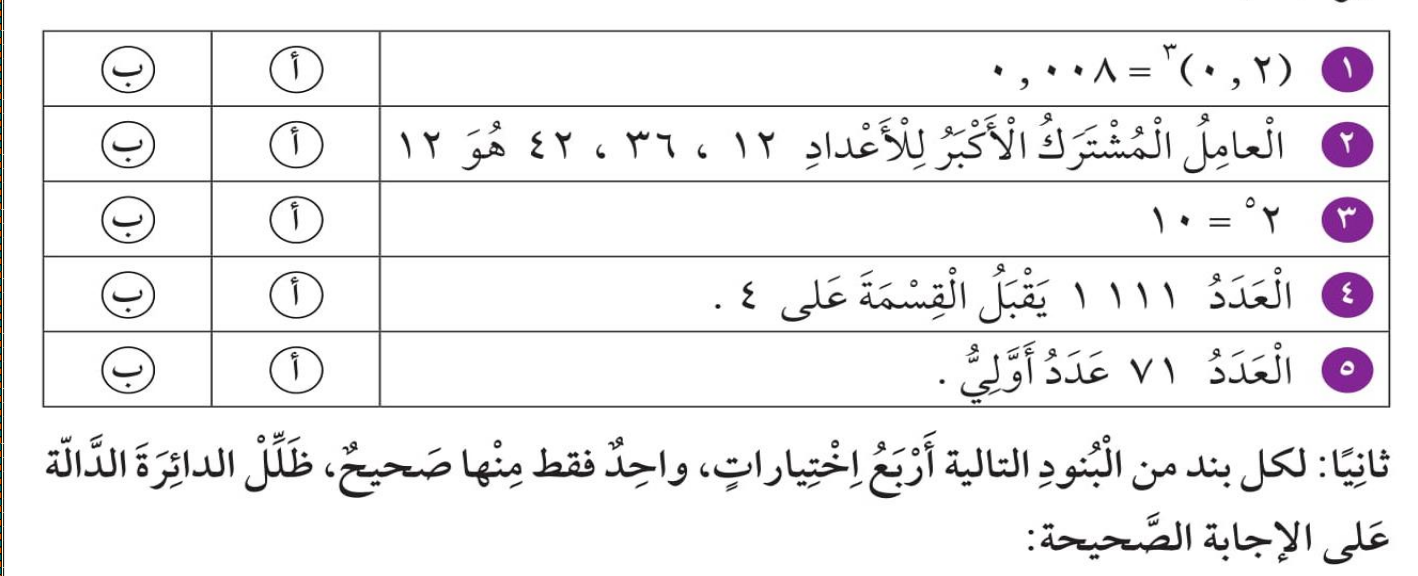

• الْعَدَدُ ٧٣٢ ٤٢٣ يَقْبَلُ الْقِسْمَةَ عَلِي:  $7(7)$  $\mathbf{r} \quad \bigodot \qquad \qquad \mathbf{t} \quad \bigodot$  $9)$ 

 $= 1 \cdot x 1 \cdot x 1 \cdot N$  $1 \cdot \cdot \cdot \cdot \cdot \cdot \cdot$   $\cdot \cdot \cdot$   $\cdot \cdot$ A الْمُضاعَفُ الْمُشْتَرَكُ الْأَصْغَرُ (م.م.أ) لِلْعَدَدَيْنِ ٤ ، ٦ هُوَ:

 $7$   $\odot$  $\epsilon \; \odot$  $Y\xi\quad \bigodot \qquad \qquad Y\quad \bigodot$  $= Y \xi \cdot \bullet$  $\bigcirc$   $\forall x \times y$   $\ominus$   $\forall x \times z$   $\ominus$   $\forall x \times z$   $\ominus$   $\forall x \times z$   $\ominus$   $\forall x \times z$   $\land$  $\forall V$  (2)  $\forall P$  (3)  $\forall V$  (3)  $\forall P$  (1)  $\Rightarrow$   $\forall P$  (1)  $\Rightarrow$   $\forall P$  (1)

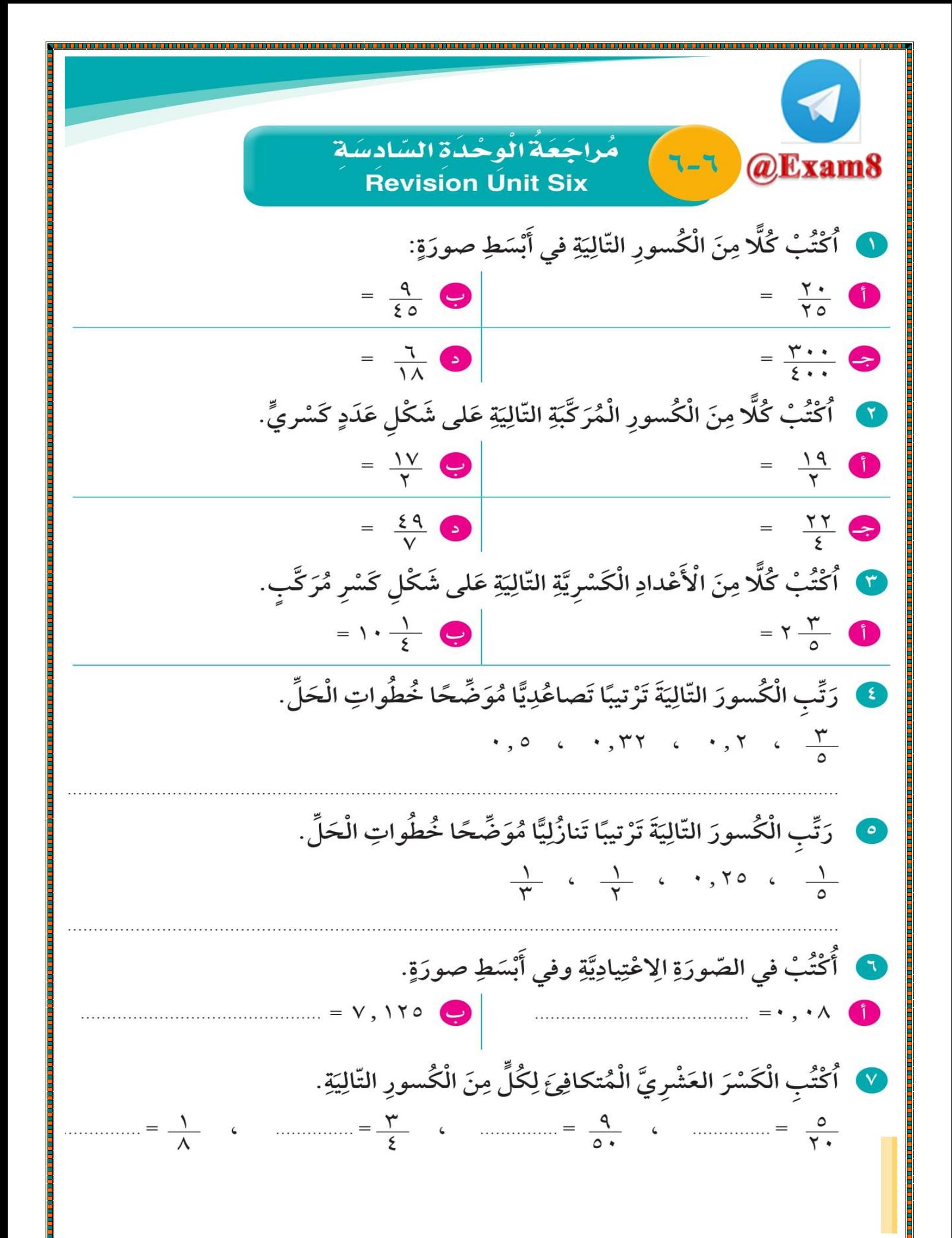

( الْحُبّْدِارُ الْوِحْدَةِ السَّادِسَةِ )<br>أَوَّلًا: في الْبُنودِ (١-٥) ظَلِّلْ (أَ) إذا كانَتِ الْعِبارَةُ صَحيحَةً، وَظَلِّل (~) إذا كانَتِ الْعِبارَةُ<br>غَيرُ صَحيحَةً.

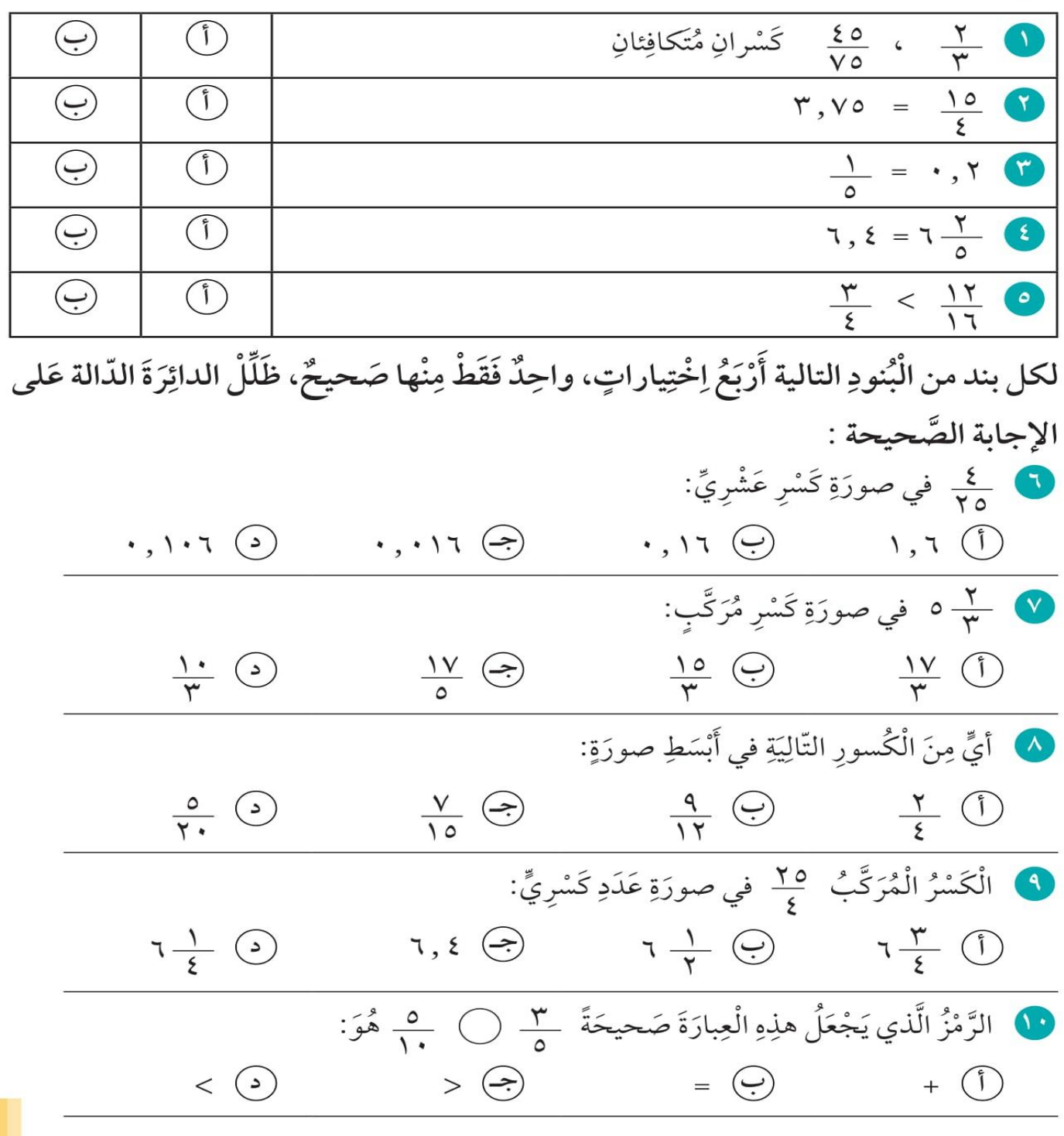